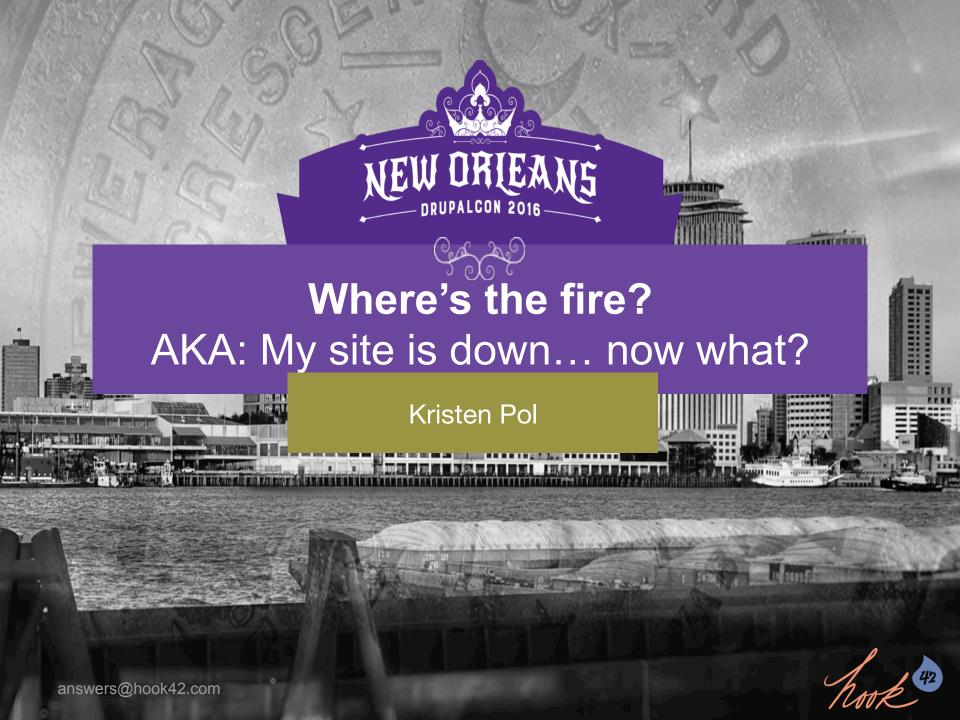

#### My name is Kristen.

- Kristen Pol
- Hook 42
- CTO / Architect
- Drupal for 12 years!
- kristen@hook42.com
- @kristen\_pol

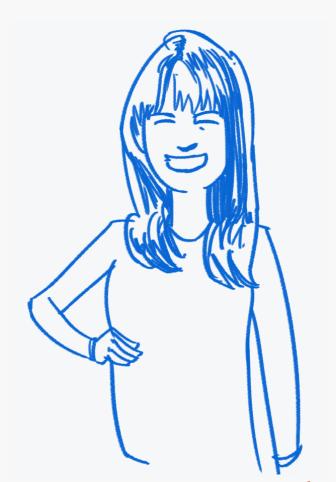

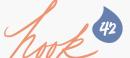

### Who are you?

Developer?

**Builder?** 

All the roles?

PM?

Drupal Veteran?

Drupal Newbie?

Themer?

Drupal Intermediate?

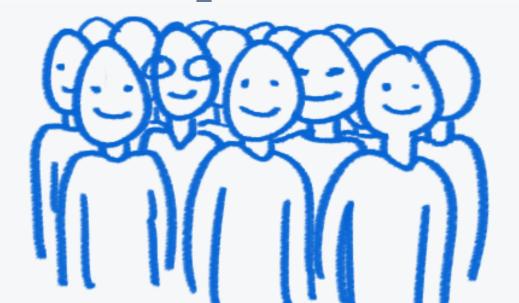

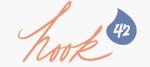

## What are some website disasters?

- Site down
- Site very slow
- Files directory deleted
- Code deleted
- Database deleted
- Email not working
- 3<sup>rd</sup> party services not working

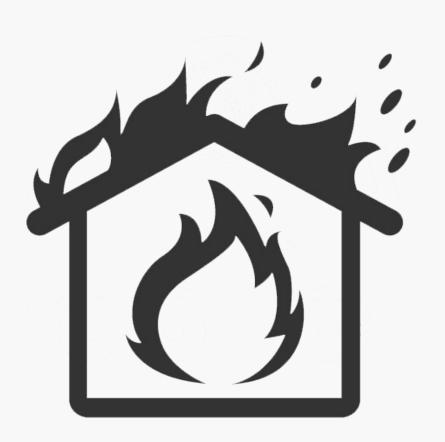

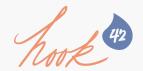

#### What are some causes?

- Increased traffic
  - Legitimate
  - Nefarious
- CDN/WAF
- Hosting
  - Router
  - Network
  - File system
  - Security breach
- Mail server
- 3<sup>rd</sup> party services

- Application
  - Slow queries
  - Slow crons
  - Hit edge case
  - Insufficient caching
  - Security breach
- Human error
  - Drop database or tables
  - Remove code or files
  - Delete via Ul
  - ...

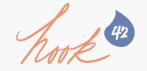

# How can you handle website disasters?

- ✓ Planning
- ✓ Monitoring
- ✓ Diagnostics
- ✓ Support
- ✓ Recovery
- ✓ Prevention

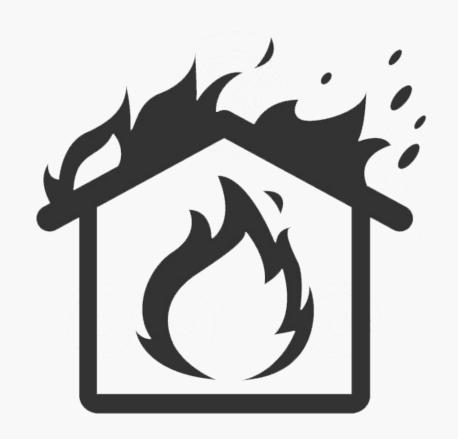

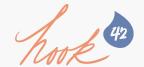

## Don't panic!

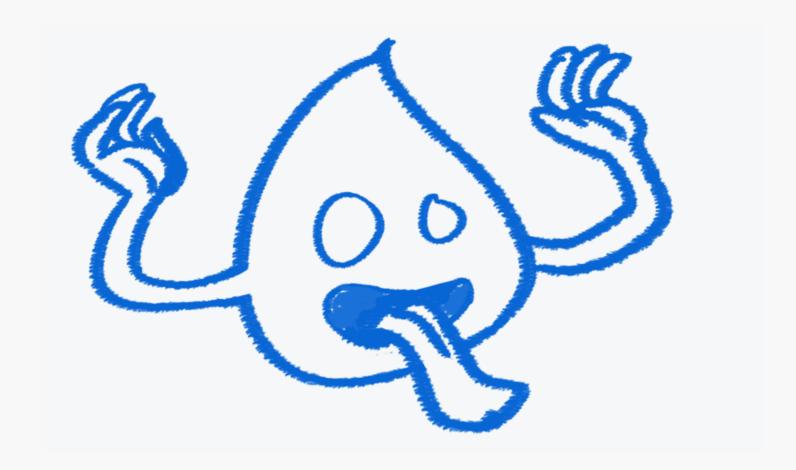

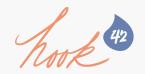

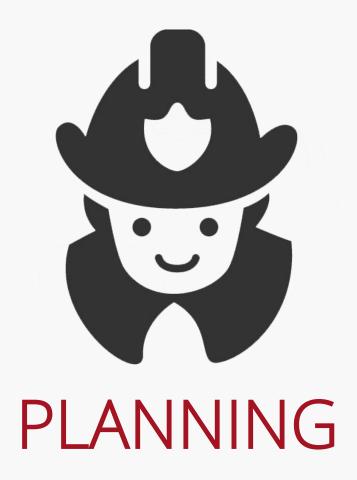

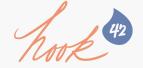

### What is disaster planning?

"A disaster recovery plan (DRP) is a documented process or set of procedures to recover and protect a business IT infrastructure in the event of a disaster."

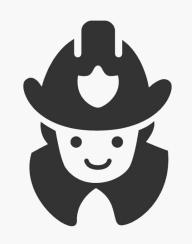

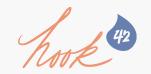

Create process that works for you & your "client".

#### Example:

- ✓ Check other websites
- ✓ Check status pages
- ✓ Run traceroute
- ✓ Email <u>urgent@example.com</u>
- ✓ Check urgent coverage calendar
- ✓ Ping developer(s) via chat, text, phone
- ✓ Open internal support ticket

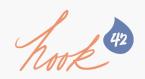

# Make sure to document and train devs how to...

- ✓ Access all the services
- ✓ Diagnosis issues
- ✓ Open support tickets
- ✓ Deploy a hot fix
- ✓ Access backups
- ✓ Recover site from backups
- ✓ Log urgent issues

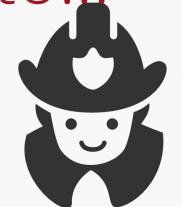

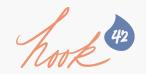

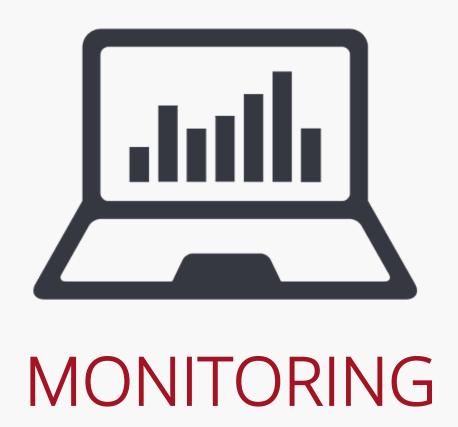

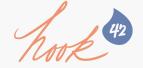

#### What is website monitoring?

"Website monitoring is the process of testing and verifying that end-users can interact with a website or web application as expected."

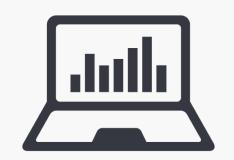

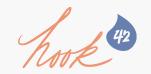

# Here are a few popular monitoring tools.

## pingdom

Site24x7

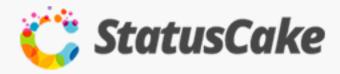

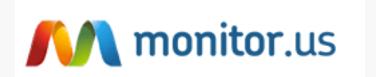

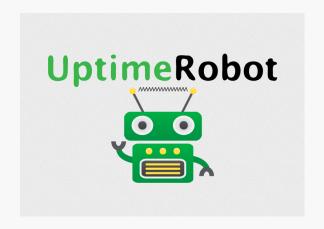

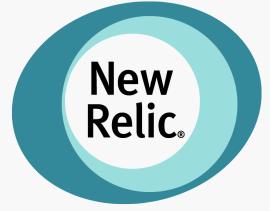

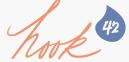

### You can configure checks.

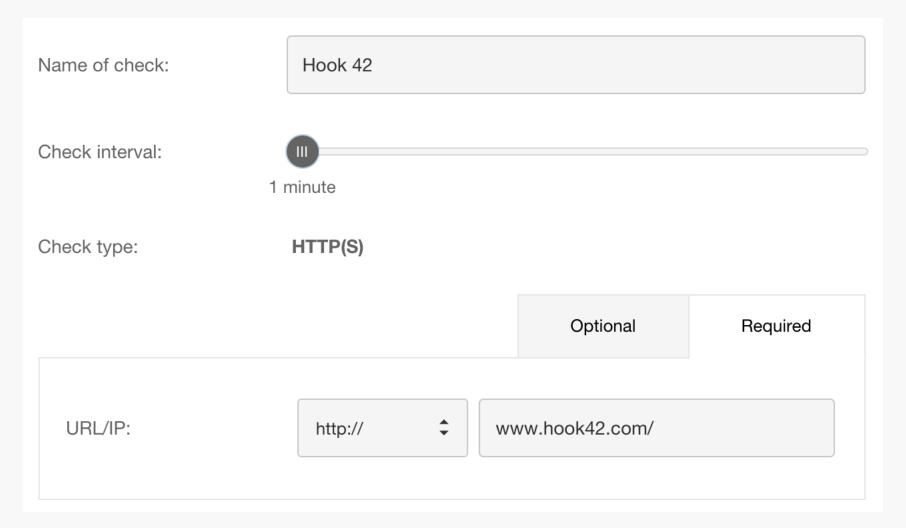

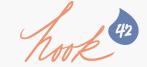

#### You can track uptime.

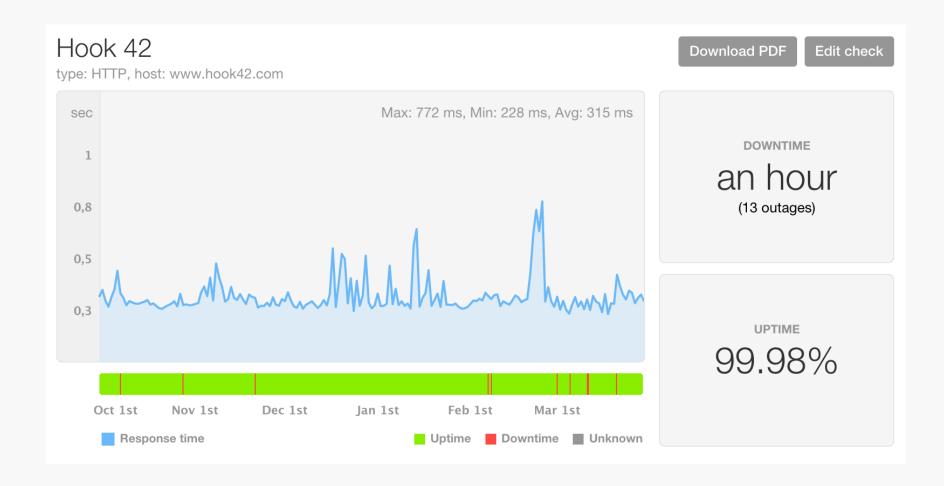

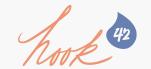

### You can get alerts!

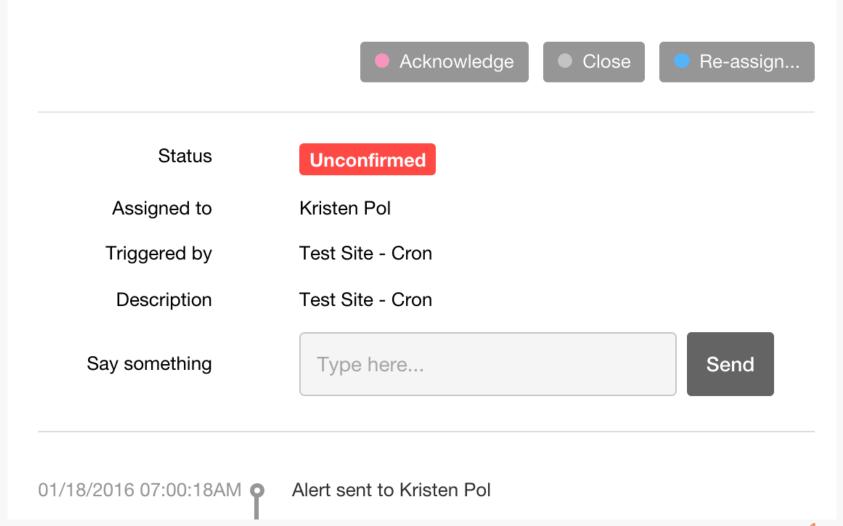

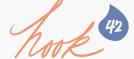

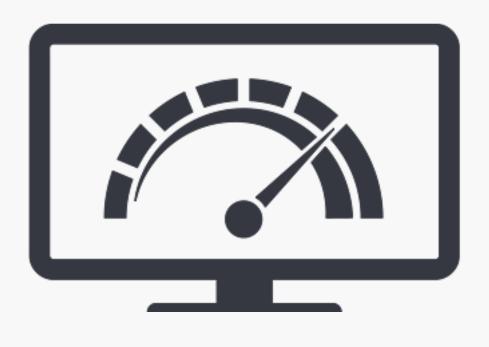

#### DIAGNOSTICS

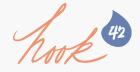

### What is diagnostics?

"Software diagnostics refers to concepts, techniques, and tools that allow for obtaining findings, conclusions, and evaluations about software systems."

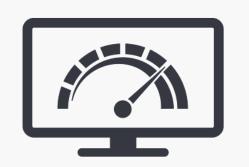

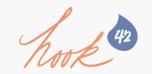

# Here are some diagnostic tools.

- Traceroutes
- Status pages
- Logs
- Application
   Performance
   Management
   (APM) Software
- Drupal modules

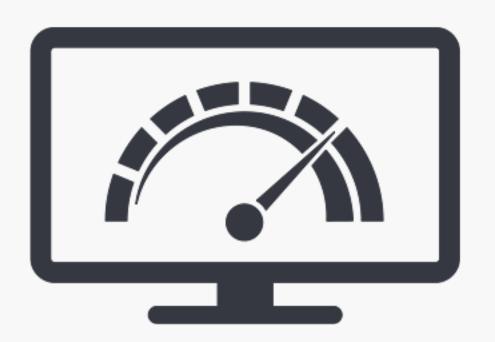

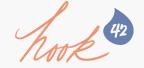

#### Traceroute shows roundtrip times between you and destination server.

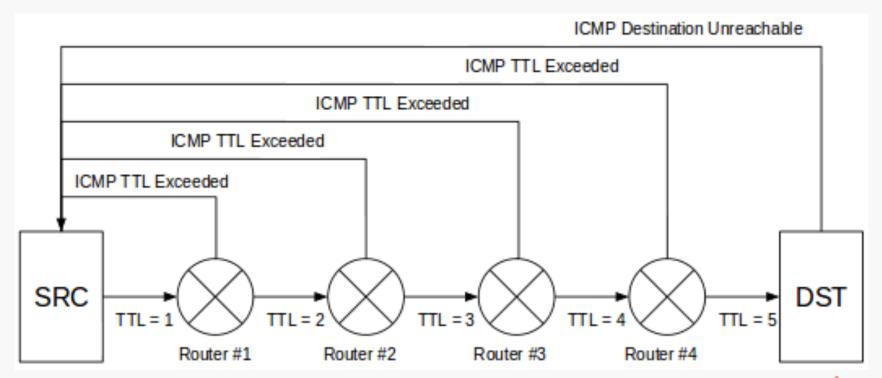

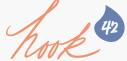

## Here's an example of a bad traceroute.

Tracing route to example2.com [192.168.32.15] over a maximum of 30 hops:

```
1 <1 ms <1 ms <1 ms 192.168.0.1
2 * * Request timed out.
3 6 ms 5 ms 6 ms 68.85.162.74
4 13 ms 8 ms 9 ms pos-0-3-0-0-cr01.newyork.ny.ibone.comcast.net [68.86.90.57]
5 95 ms 100 ms 9 ms xe-10-1-0.edge1.NY.exampleISP1.net [10.78.169.45]
6 10 ms 8 ms 9 ms ae-33-89.car3.NY.exampleISP1.net [10.68.16.133]
7 893 ms * ms 799 ms nyc-edge-03-inet.example2.com 192.168.33.4
8 809 ms 808 ms * ms nyc-core-01.inet.example2.com [192.168.33.10]
9 985 ms 947 ms 983 ms alt-core-03.inet.example2.com [192.168.32.11]
10 1028 ms 1010 ms 953 ms 192.168.32.15
```

Trace complete.

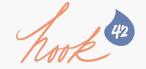

### Check service status pages.

#### Figure out which ones your site uses!

- Hosting
  - Acquia
  - Pantheon
  - Platform.sh
  - Blackmesh
  - Rackspace
  - ...
- Mail Services
  - MailGun
  - Mandrill
  - SendGrid
  - ...

- CDN/WAF
  - CloudFlare
  - CloudFront
  - EdgeCast
  - Fastly
  - MaxCDN
  - ...
- Others
  - Analytics
  - Marketing Automation
  - ...

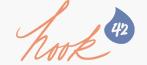

### Check service status pages.

#### Many look similar. Some are location-based.

#### **Past Incidents**

Mar 31, 2016

No incidents reported today.

Mar 30, 2016

Acquia has detected a temporary service interruption impacting self service SSL and our ability to launch new sites for Acquia Cloud Professional and Acquia Cloud Free.

**Resolved** - The underlying cause of this service interruption has been addressed. All affected Acquia services have been restored, though affected sites may still see a brief delay as task requests are processed. All services are operational at this time.

Mar 30, 21:44 UTC

**Update** - We are currently investigating an interruption in self service SSL services. During this time, customers with affected sites will be unable to edit or create new ELBs using Acquia Self Service SSL option. We will provide additional information as it becomes available.

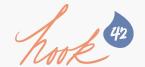

## Check the server logs. Server logs are hosting dependent.

- Acquia
  - •error.log
  - •php-errors.log
  - drupal-watchdog.log
- Pantheon
  - nginx-error.log
  - php-error.log

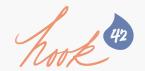

### Check the Drupal logs.

#### Drupal logs depend on site configuration.

- Database Logging module (core)
- File Logger module
- Logging and Alerts module
- Off-site logging via RabbitMQ Logs, Monolog, Logstash, etc.

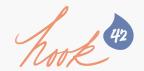

#### Here are a few APM tools.

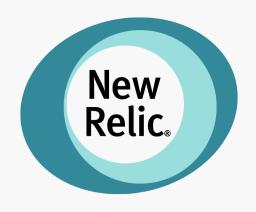

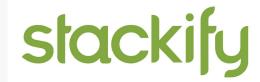

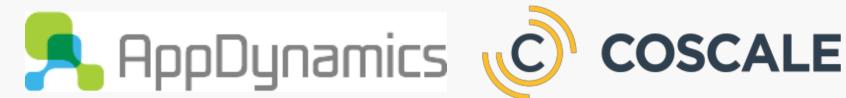

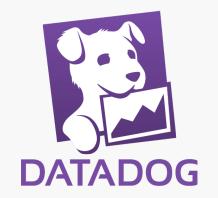

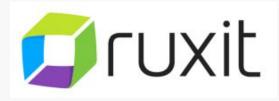

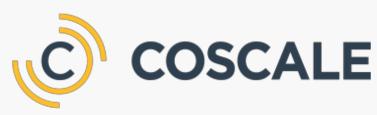

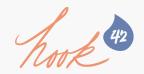

#### You can analyze the app.

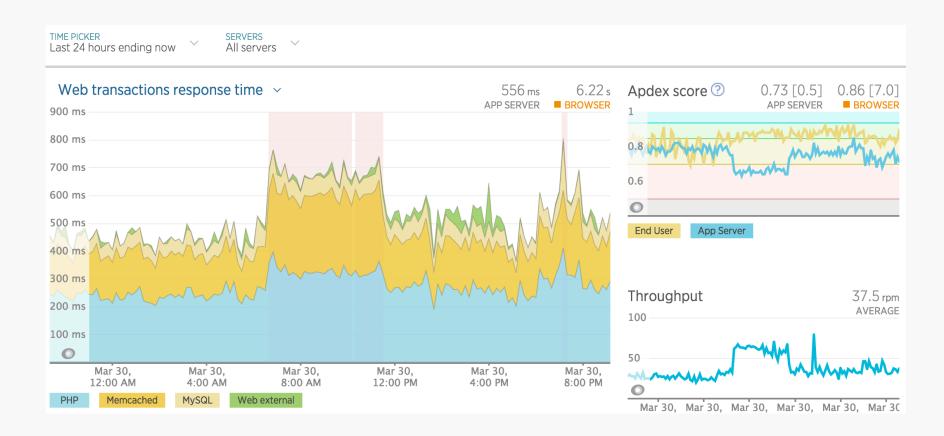

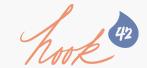

#### You can analyze the db.

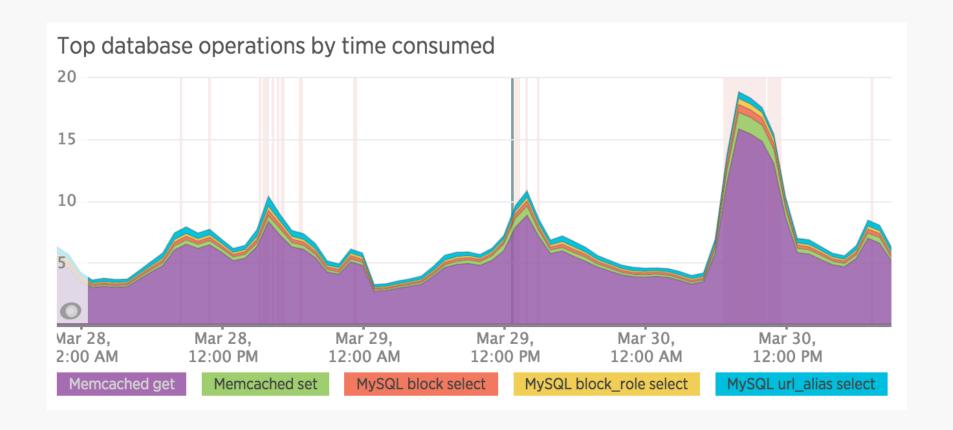

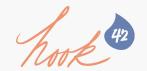

#### You can analyze the db.

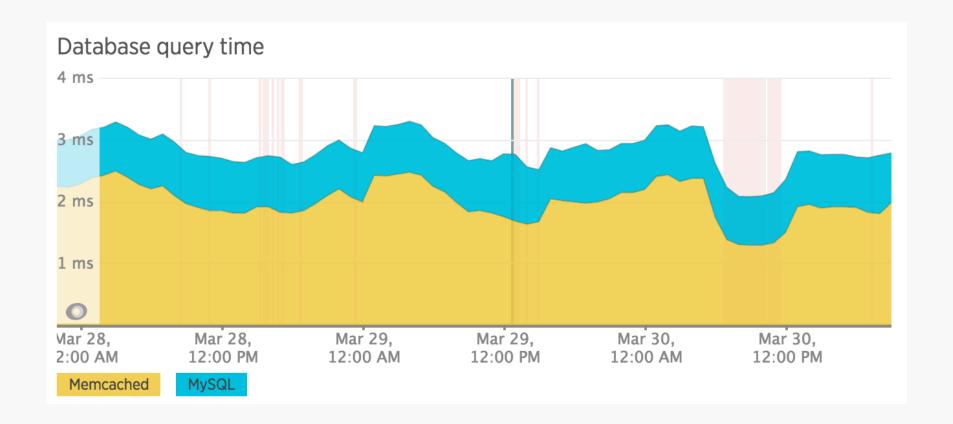

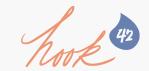

#### You can analyze the db.

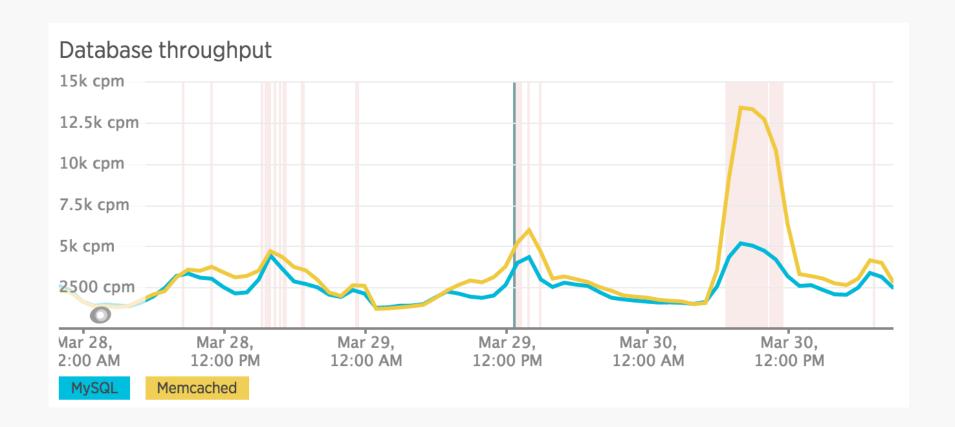

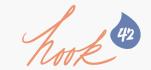

#### And drill down into code.

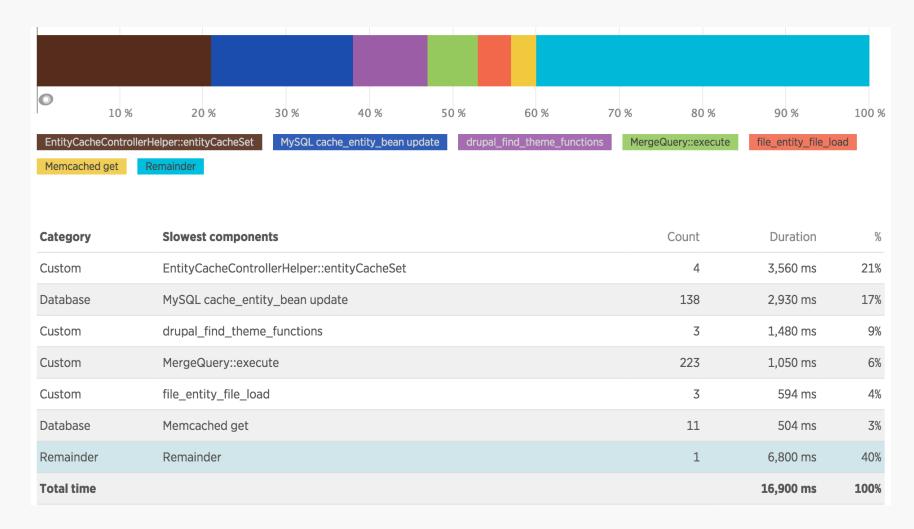

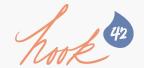

### And drill down into queries.

| Total<br>duration | Call count | Query                                                                                                    |
|-------------------|------------|----------------------------------------------------------------------------------------------------|
| 2,930 ms          | 138        | <pre>UPDATE cache_entity_bean SET serialized=:db_update_placeholder_?, created=:db_update_placeholder_?, expir e=:db_update_placeholder_?, data=:db_update_placeholder_?WHERE ( (cid = :db_condition_placeholder_?) )</pre>                                                                                                    |
| 325 ms            | 4          | <pre>SELECT ? AS expressionFROM cache_entity_bean cache_entity_beanWHERE ( (cid = :db_condition_placeholder_?) )</pre>                                                                                                    |
| 108 ms            | 1          | SELECT s.source, s.context, t.translation, t.language FROM locales_source s LEFT JOIN locales_target t ON s.lid = t.lid AND t.language = :language WHERE s.textgroup = ? AND s.version = :version AND LENGTH(s.sour ce) < :length                                                                                                    |
| 23 ms             | 1          | SELECT t.*FROM field_data_field_bean_body tWHERE (entity_type = :db_condition_placeholder_?) AND (entity_ id IN (:db_condition_placeholder_?, :db_condition_placeholder_?, :db_condition_place |

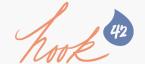

# Drupal modules to help diagnose issues.

- ✓ Blame
- ✓ Hacked
- ✓ Security Review
- ✓ Logging and Alerts (emaillog)

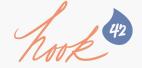

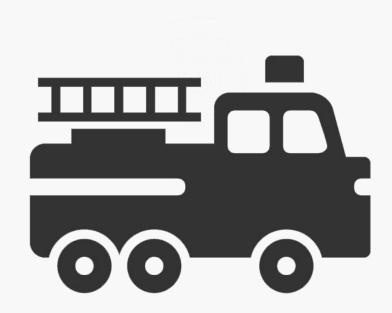

#### SUPPORT

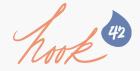

### What is tech support?

"Technical support refers to a plethora of services by which enterprises provide assistance to users of technology products such as mobile phones, televisions, computers, software products or other electronic or mechanical goods."

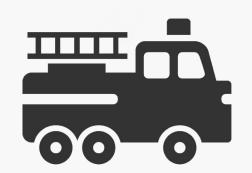

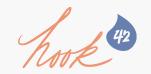

### Opening a support ticket.

- ✓ First try to make sure it's not the Drupal site that is the problem
- ✓ Determine where to open ticket(s)
- ✓ Is site down or severely impacted? Open emergency ticket!
- ✓ Be polite
- ✓ Thank them for their help

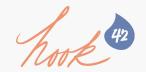

# Give tech support what they need.

- ✓ Detailed explanation of problem
- ✓ Level of impact
- ✓ Traceroute(s)
- ✓ Location(s) (if relevant)
- ✓ Steps to reproduce
- ✓ Diagnostic data when available
- ✓ Actions taken to remedy (if any)

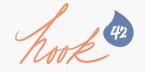

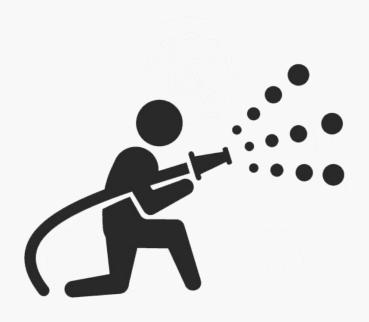

#### RECOVERY

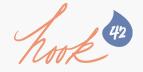

#### What is disaster recovery?

"Disaster recovery involves a set of policies and procedures to enable the recovery or continuation of vital technology infrastructure and systems following a natural or human-induced disaster."

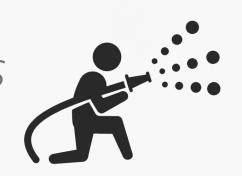

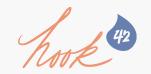

### How do you recover?

# It depends!

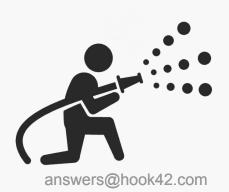

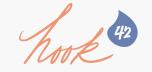

#### Is it hackers?

#### Block IPs.

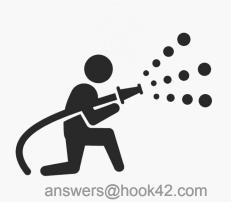

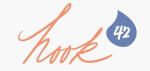

Is it hosting, CDN, 3<sup>rd</sup> party services, or too much good traffic?

# Open support tickets.

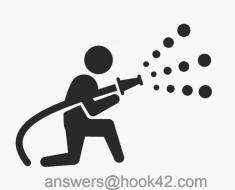

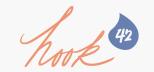

### Is it bad code or config?

# Update and push hot fix.

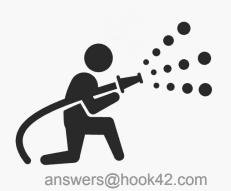

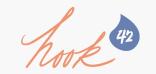

### Is it completely unfixable?

# Recover from backups!

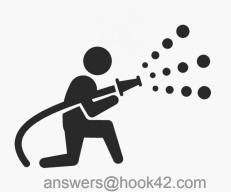

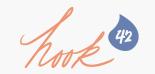

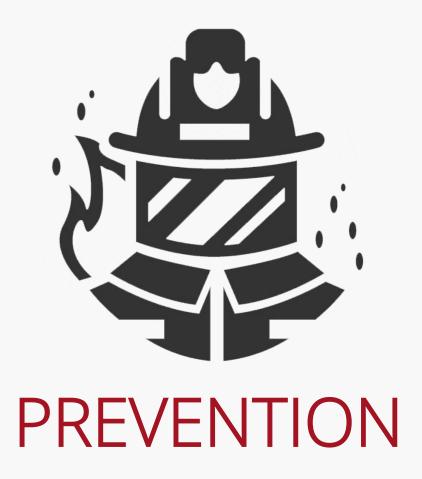

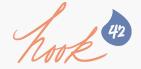

### What is prevention?

"Measures taken to detect, contain, and forestall events or circumstances which, if left unchecked, could result in a disaster."

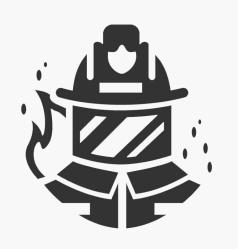

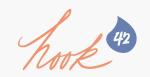

### Some prevention tips...

- ✓ Managed hosting (if possible)
- ✓ Check automated daily backups
- ✓ Use code repository
- ✓ Track and tag releases
- ✓ Dev => Test => Live
- ✓ Test & backup before updating live!
- ✓ Monitor APM trends regularly
- ✓ Monitor long-term load time trends regularly

### And more tips...

- ✓ Configure caching
- ✓ Spread out cron jobs
- ✓ Reduce number of modules
- ✓ Update core and modules regularly
- ✓ Proactively fix errors in logs
- ✓ Auto-block bad IP addresses
- ✓ Peer review code
- ✓ Limit access

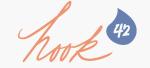

## Any questions?

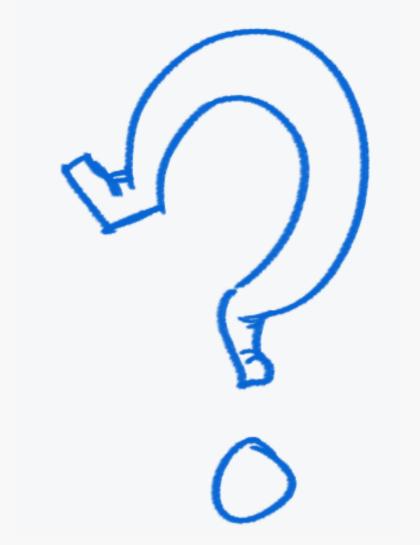

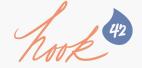

#### THANKS!

#### Have more questions?

Email us at:

answers@hook42.com

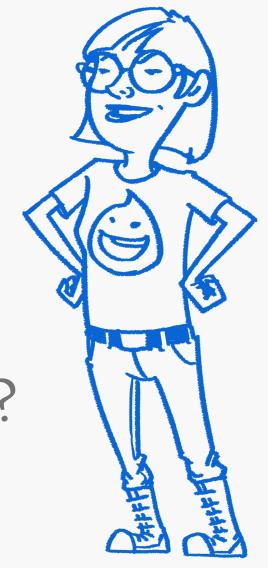

answers@hook42.Com

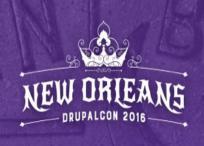

#### Join us for Sprints

Friday, May 13 at the Convention Center

First-Time Sprinter Workshop - 9am-12pm in Room 271-273

Mentored Core Sprint - 9am-6pm in Room 275-277

General Sprints - 9am-6pm in Room 278-282

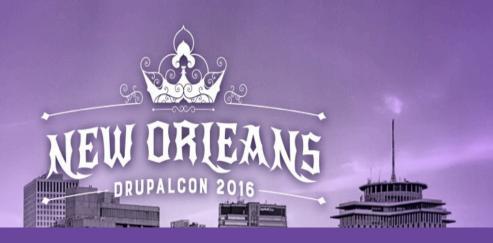

# So How Was It? Tell Us What You Think

Evaluate this session -

https://events.drupal.org/neworleans2016/sessions/wheres-fire-aka-my-site-down-now-what

Thanks!

answers@hook42.com

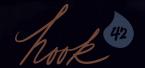